## Mulis auf Tour – Antrag auf ein freies Lastenrad vom Verband Freie Lastenräder e.V

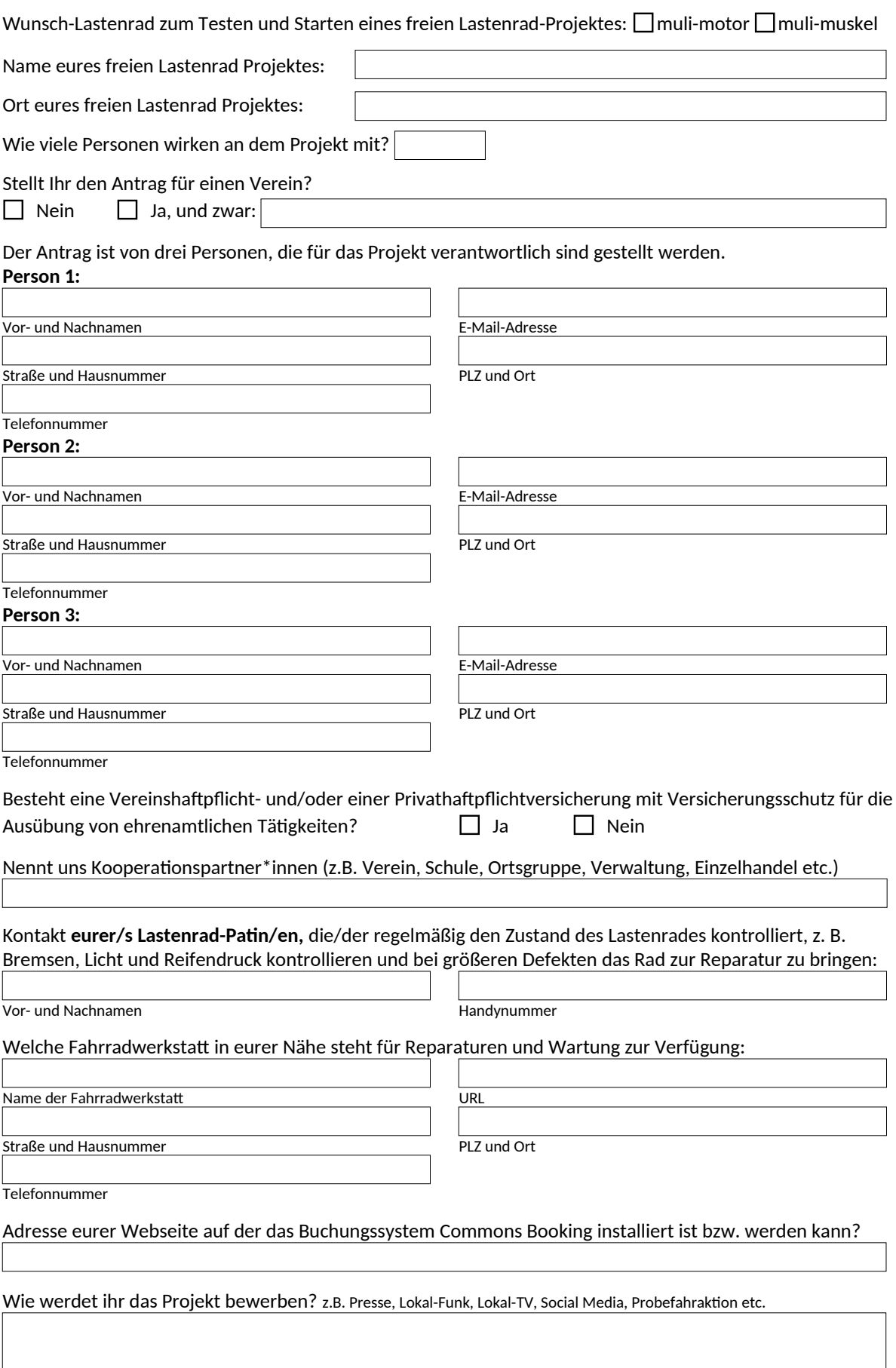